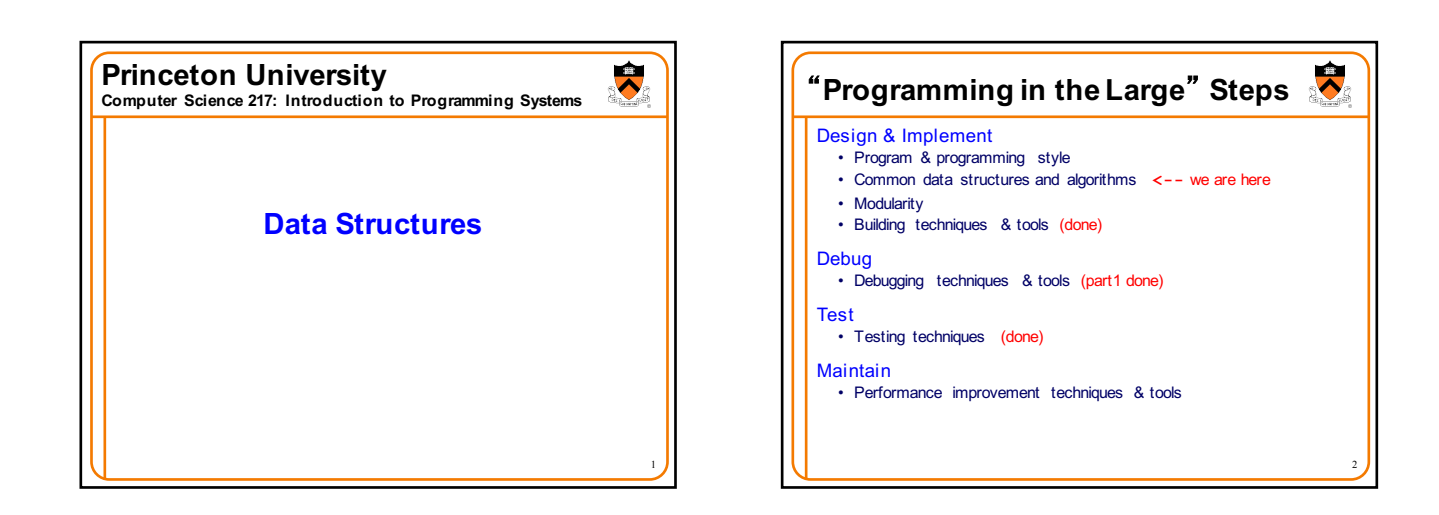

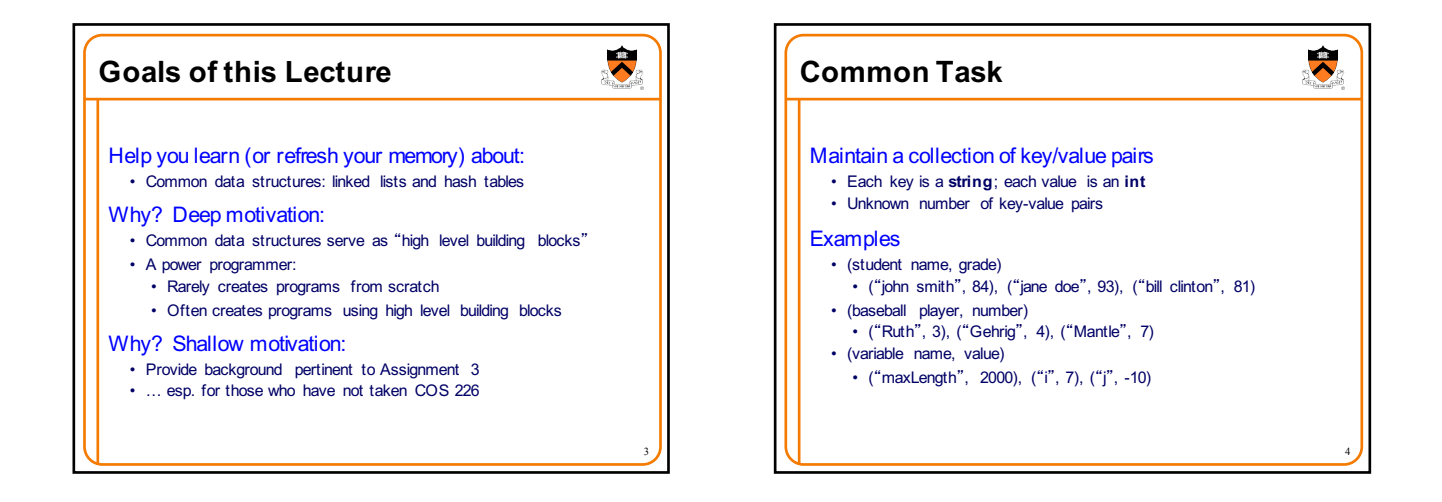

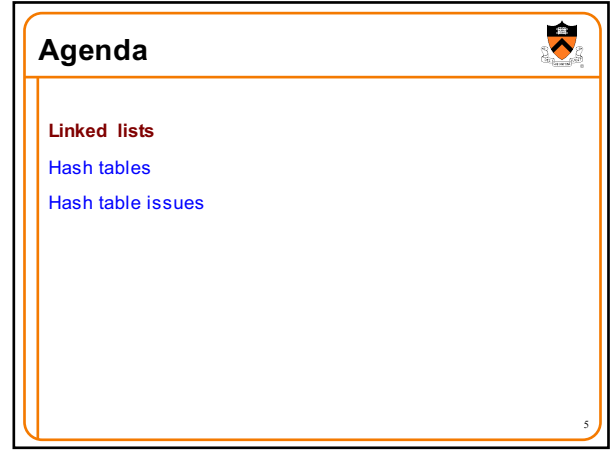

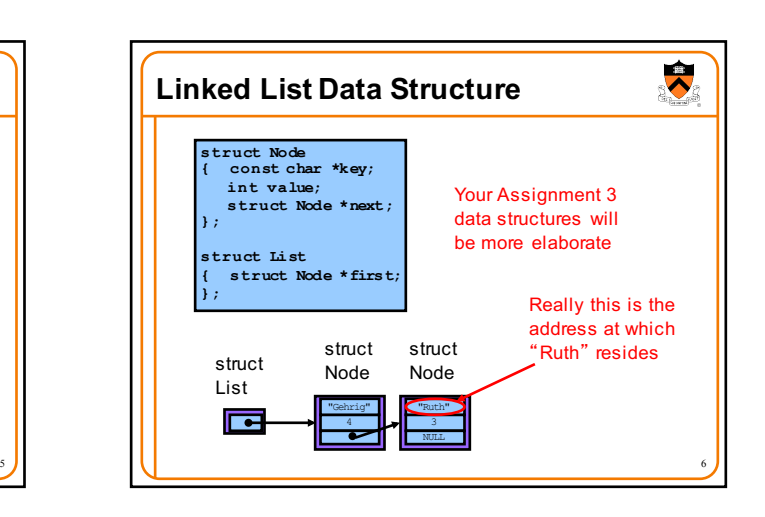

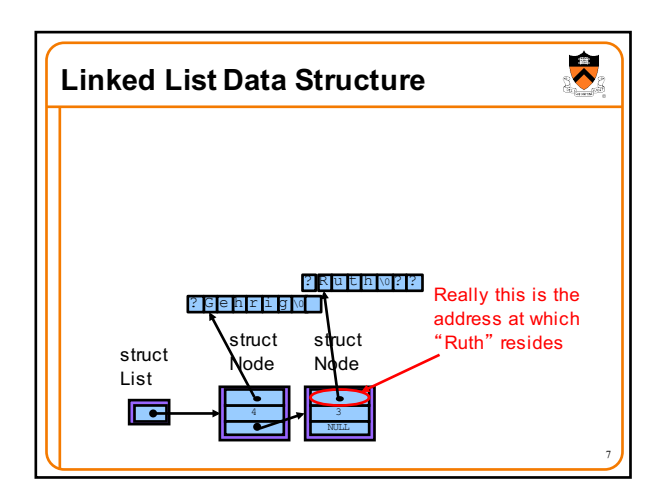

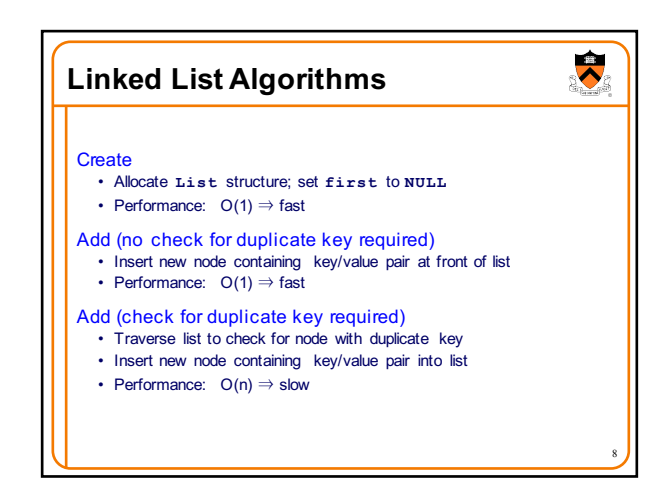

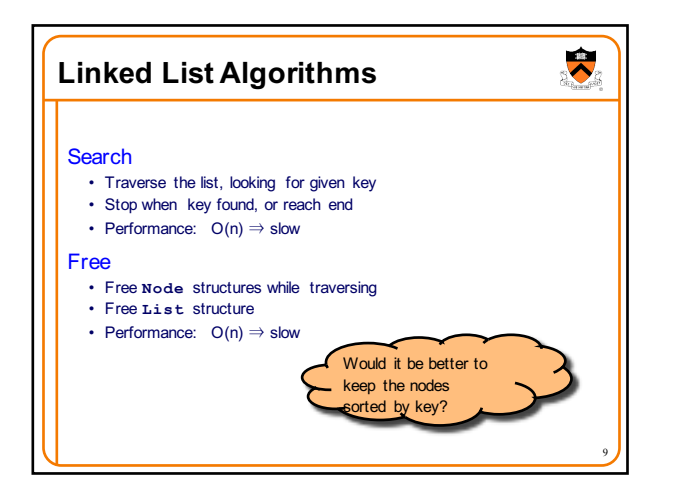

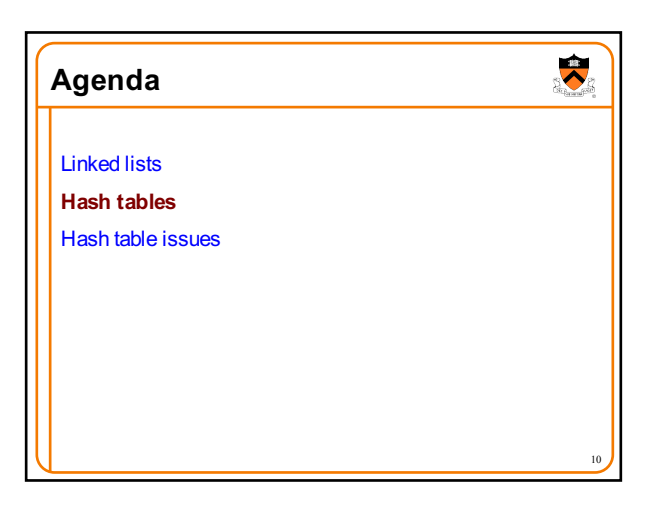

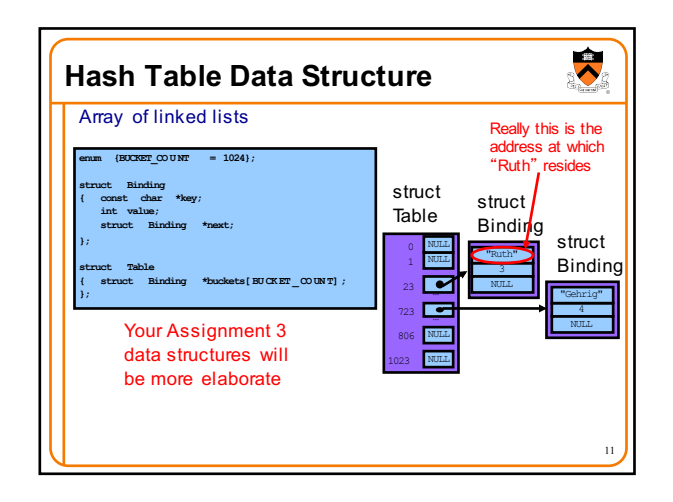

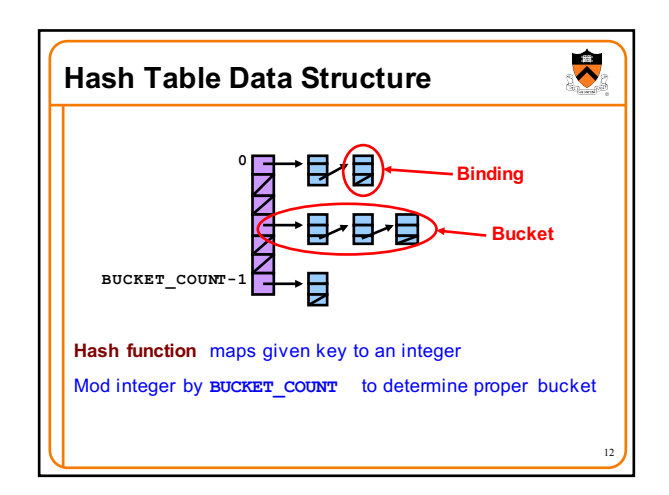

## **Hash Table Example**

Example: **BUCKET** COUNT = 7 Add (if not already present) bindings with these keys: the, cat, in, the, hat

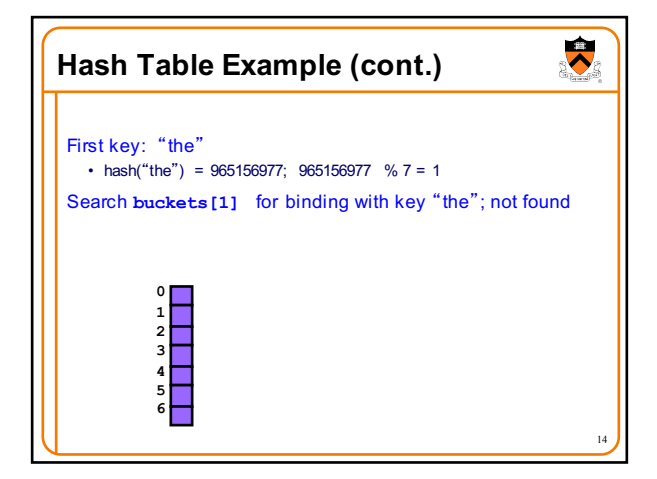

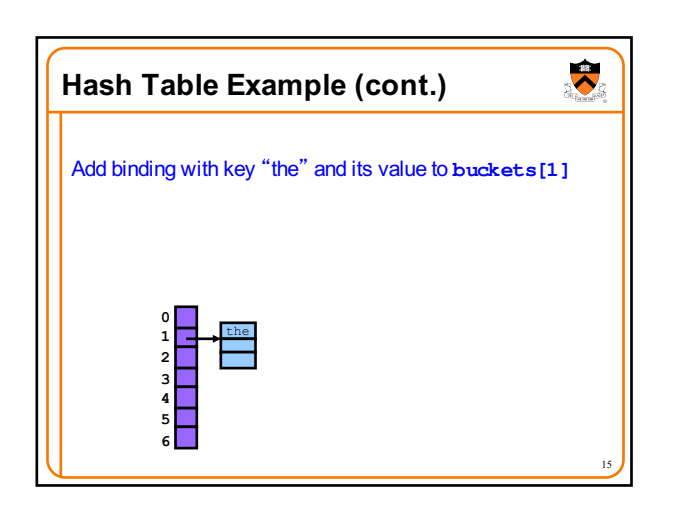

13

 $\overline{\bullet}$ 

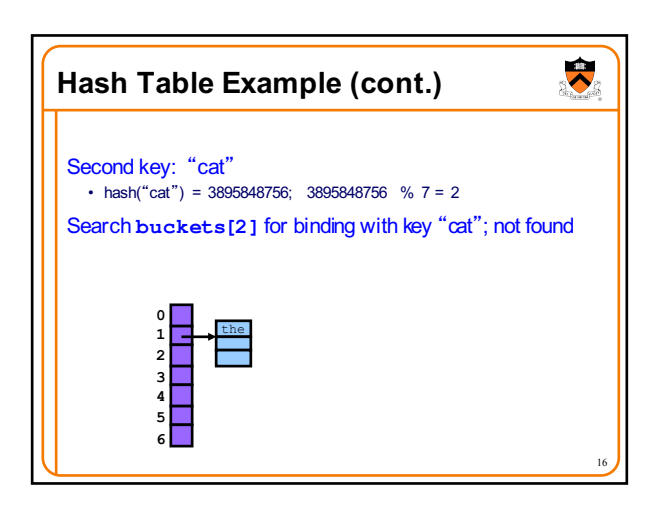

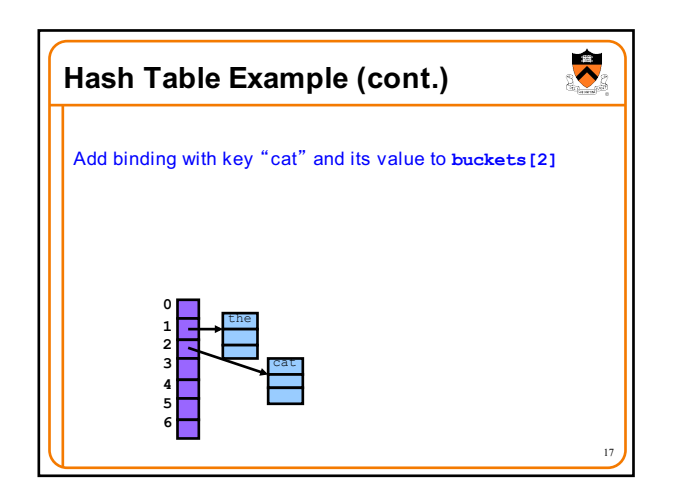

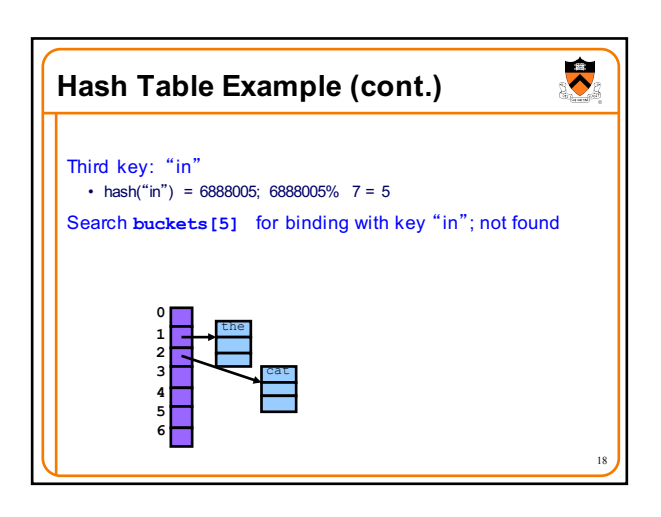

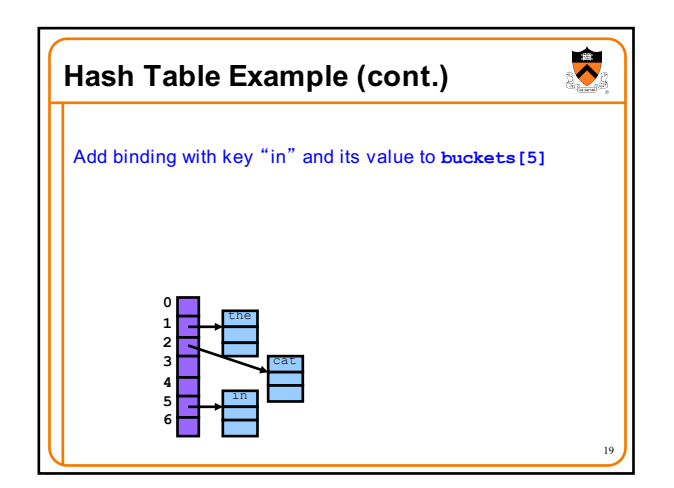

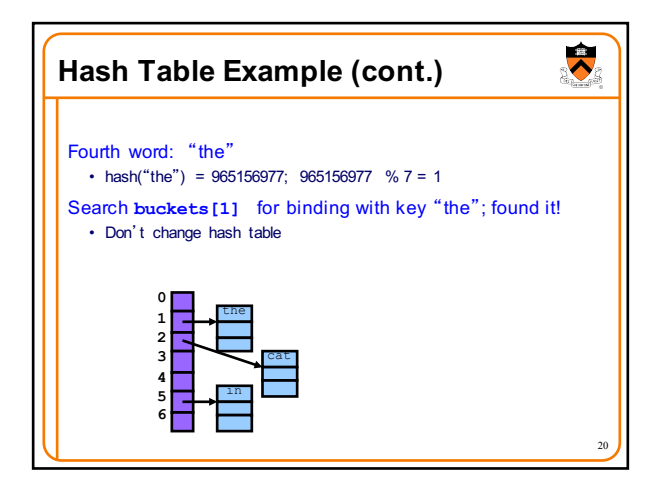

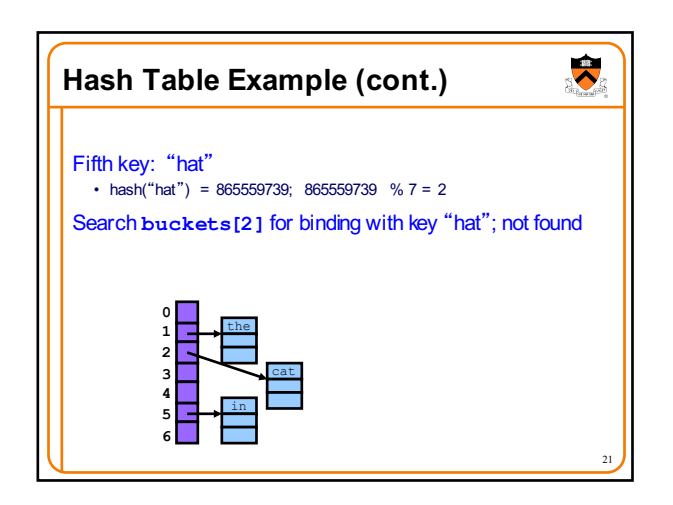

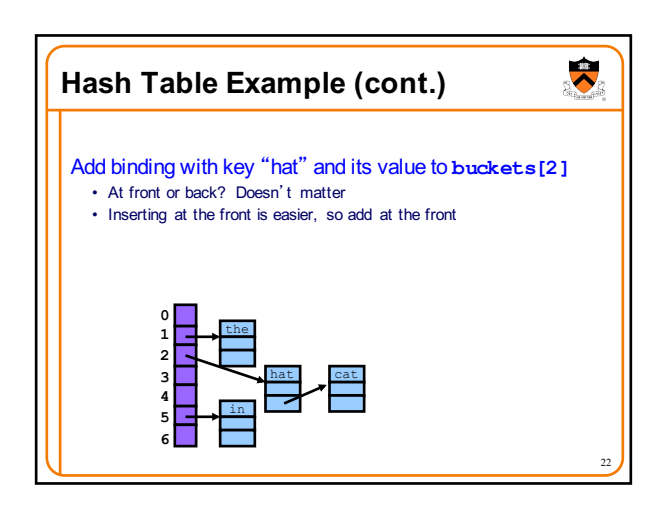

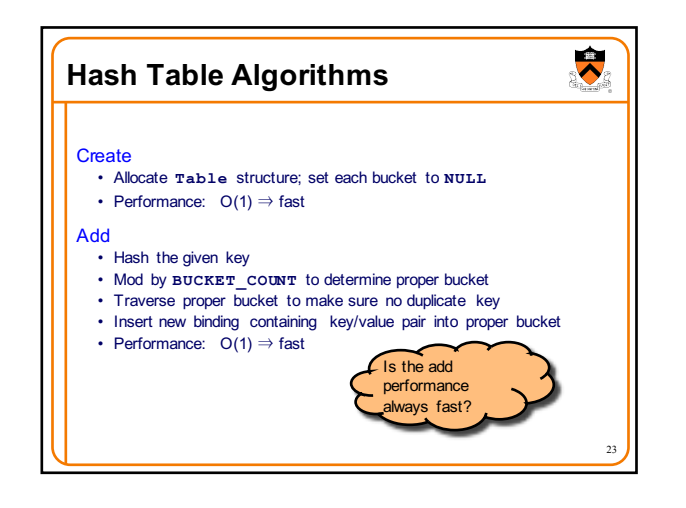

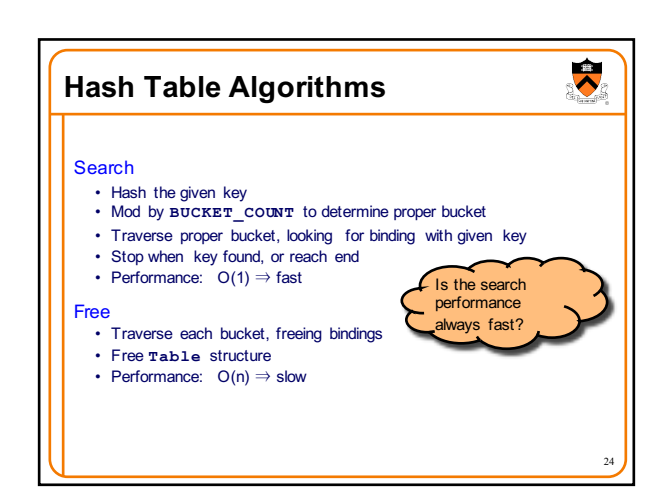

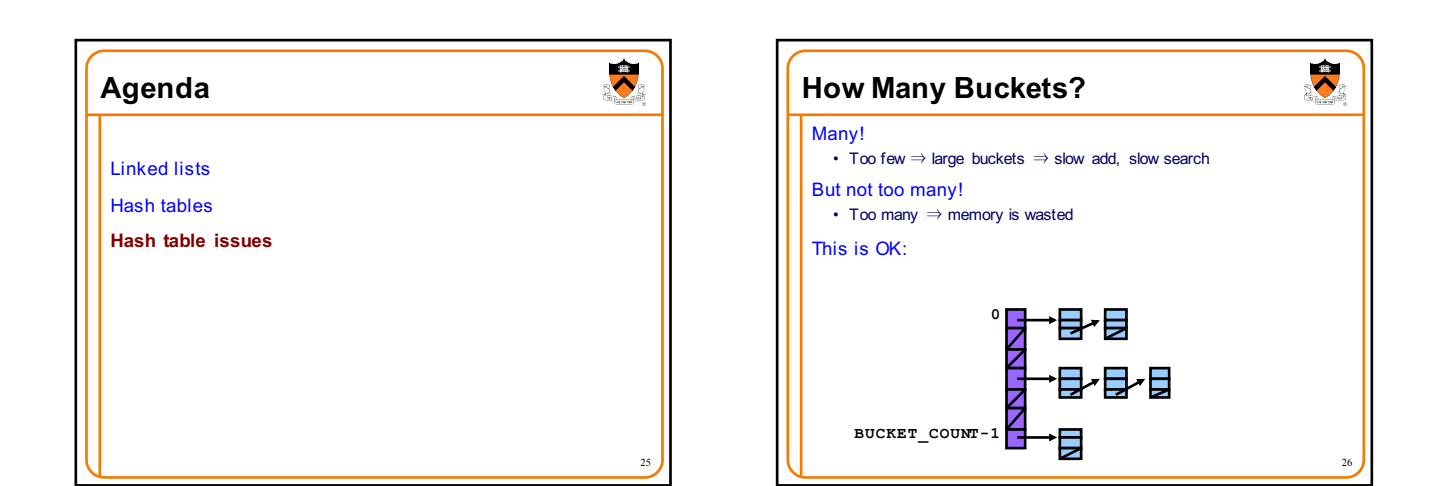

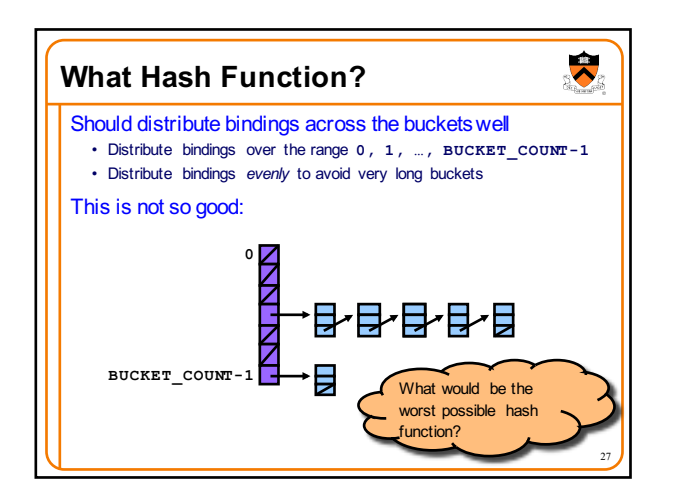

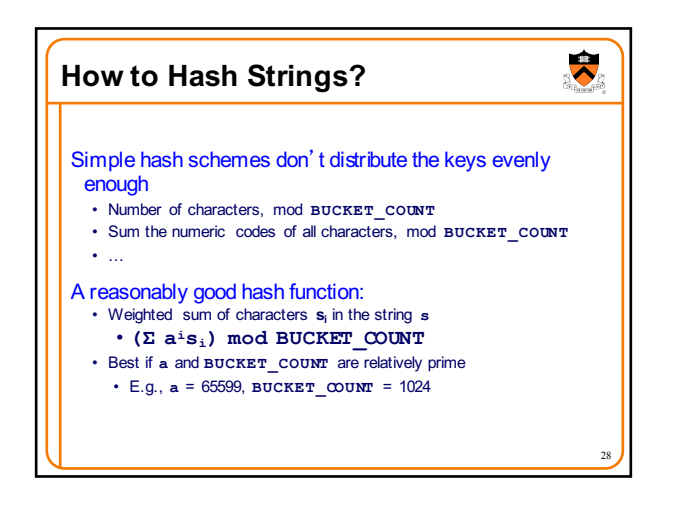

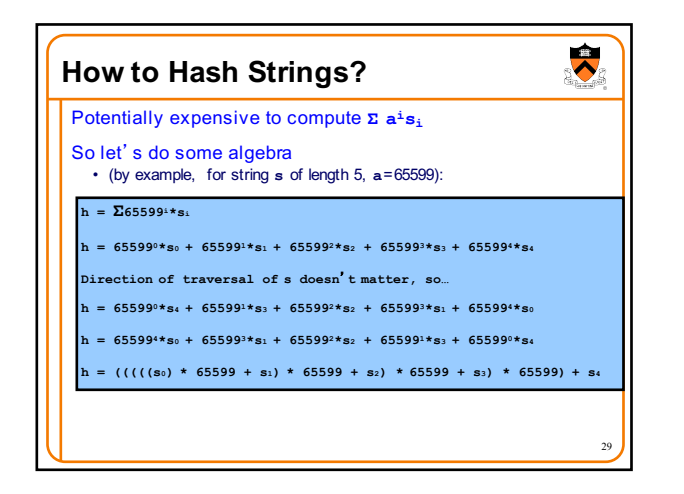

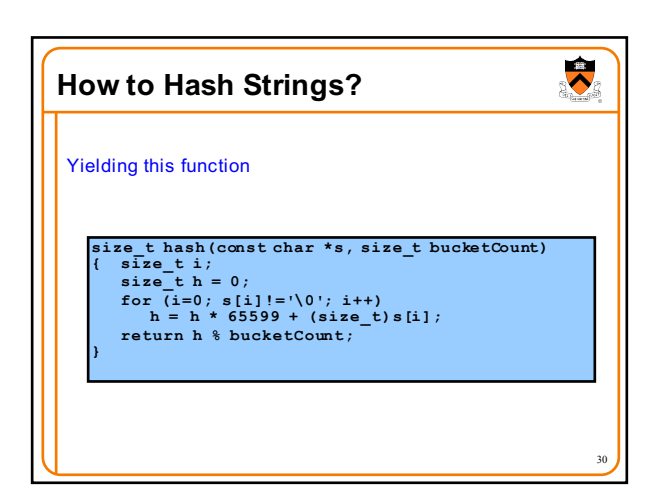

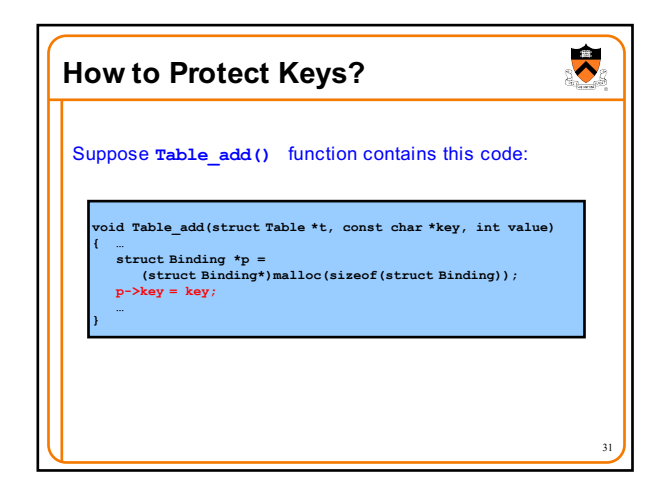

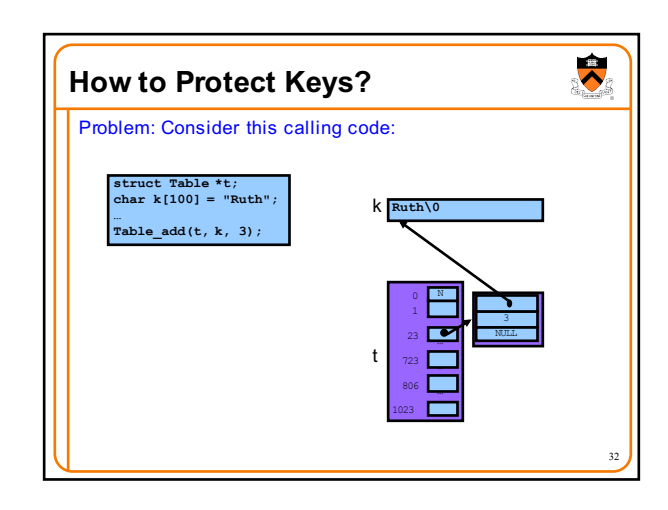

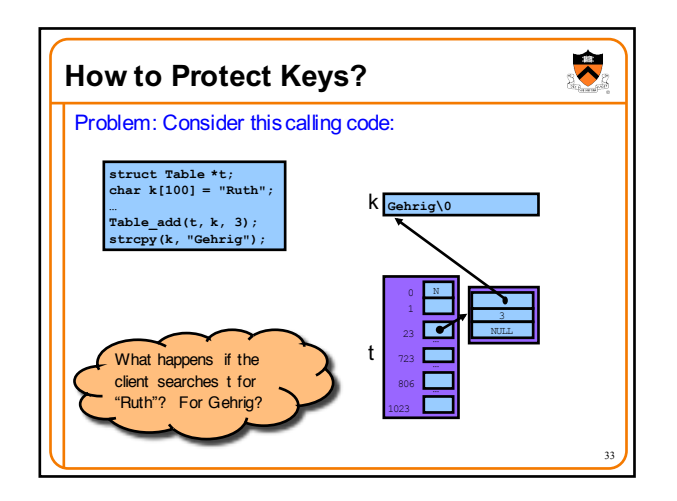

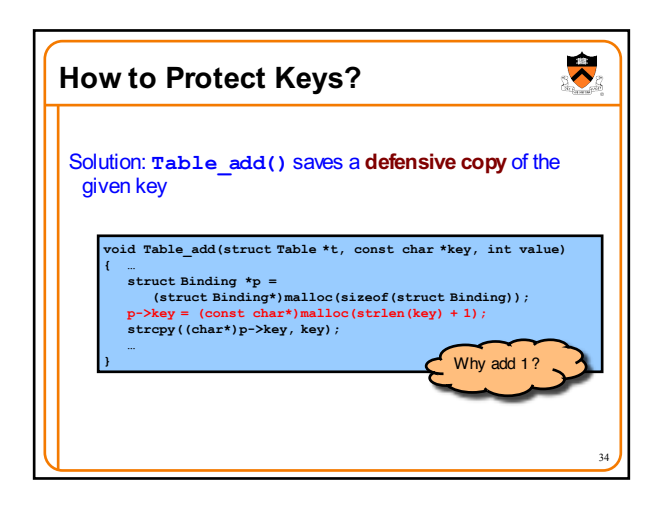

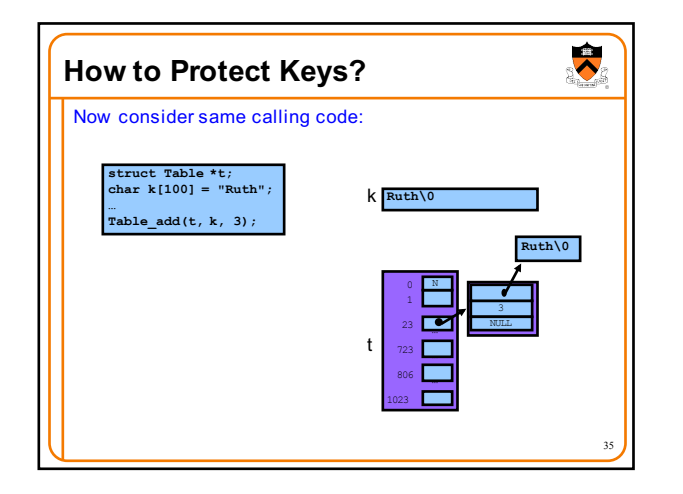

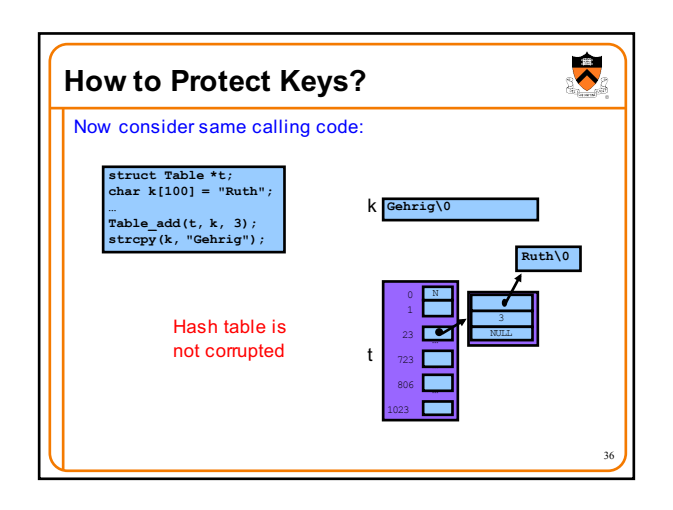

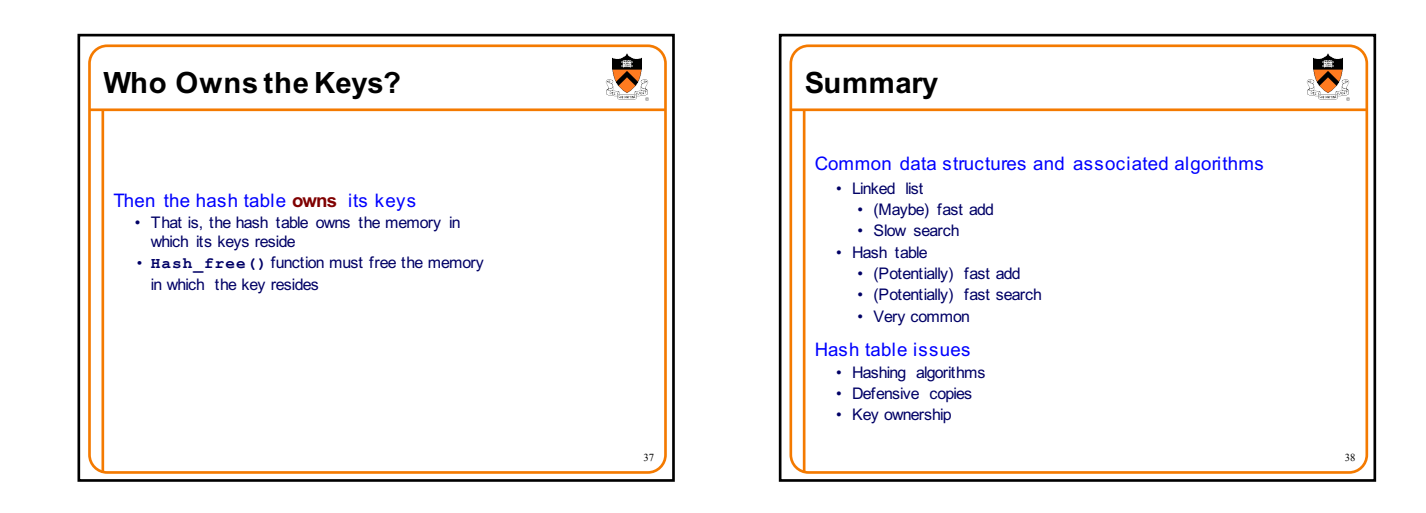

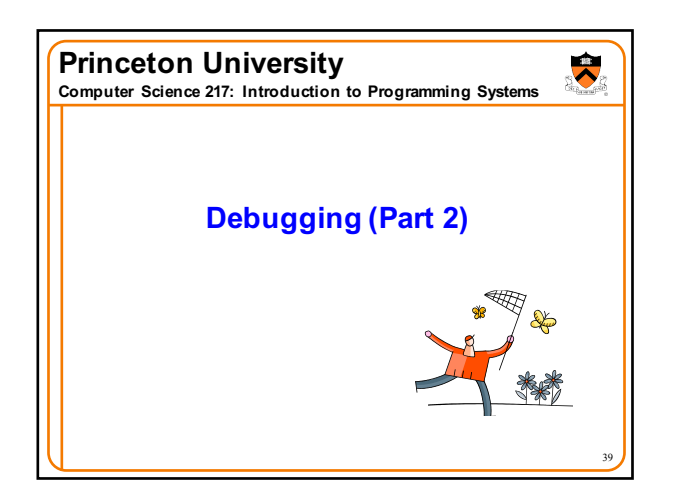

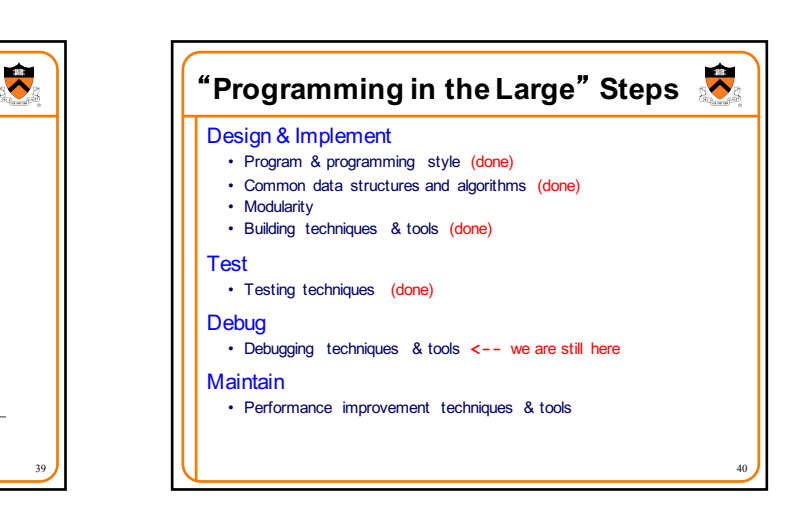

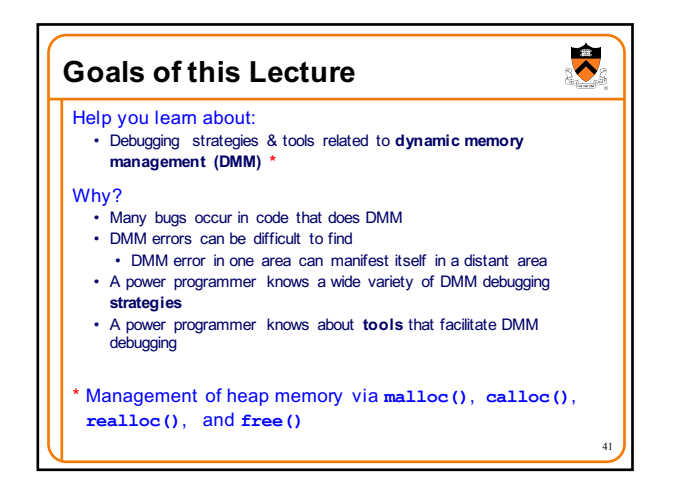

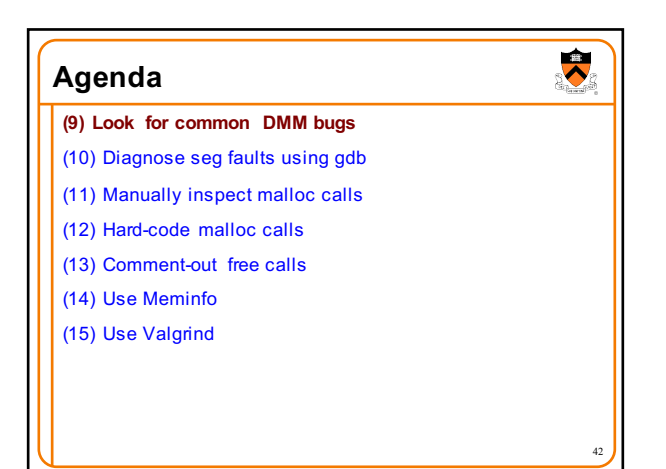

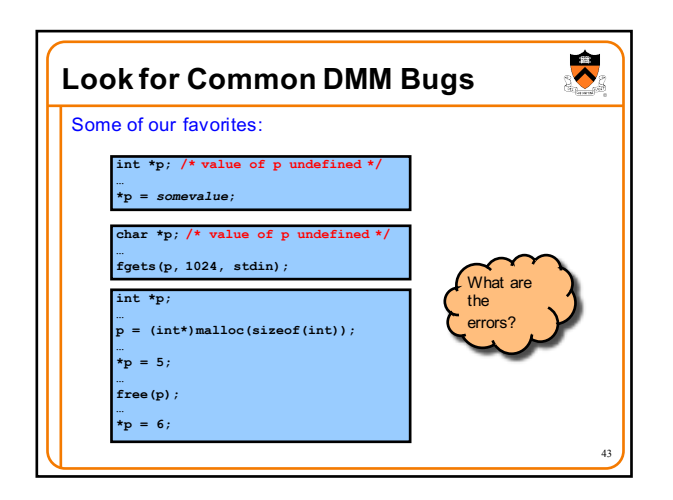

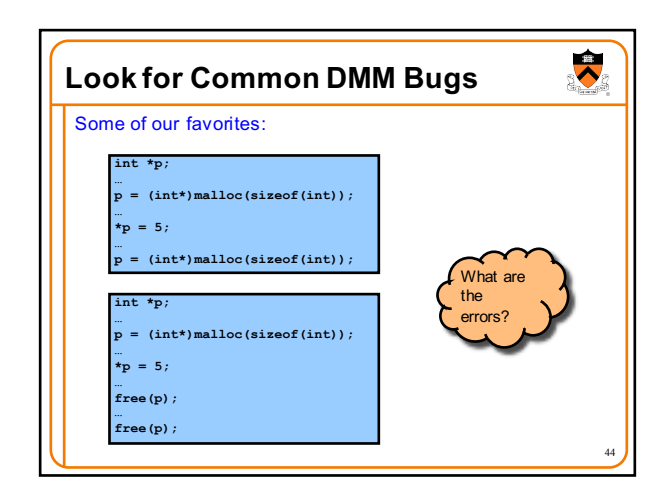

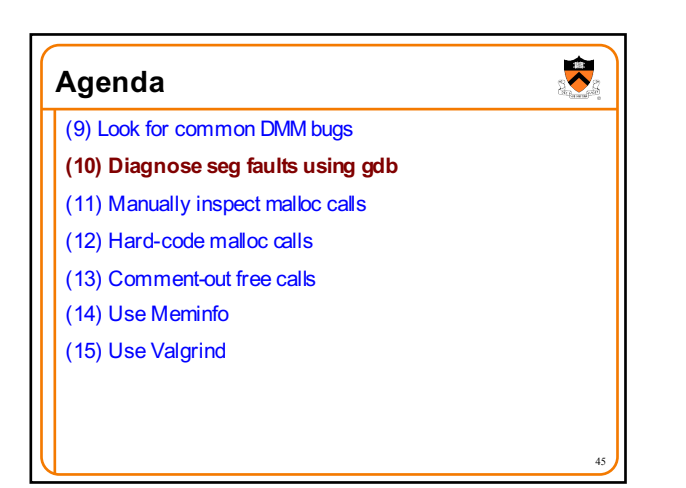

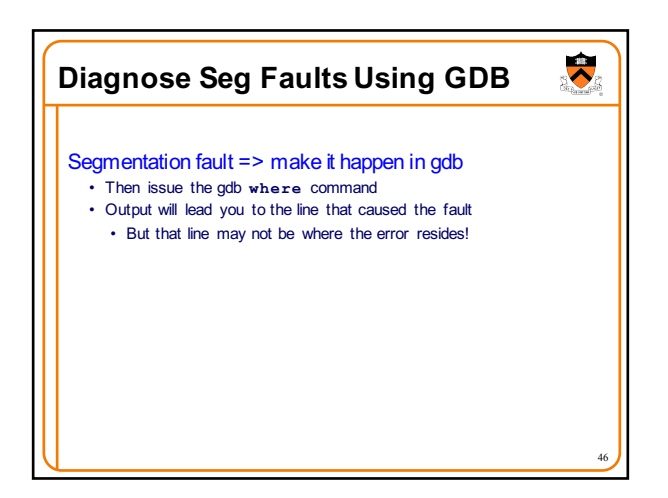

## $\ddot{\phantom{0}}$ **Agenda** (9) Look for common DMM bugs (10) Diagnose seg faults using gdb **(11) Manually inspect malloc calls** (12) Hard-code malloc calls (13) Comment-out free calls (14) Use Meminfo (15) Use Valgrind 47

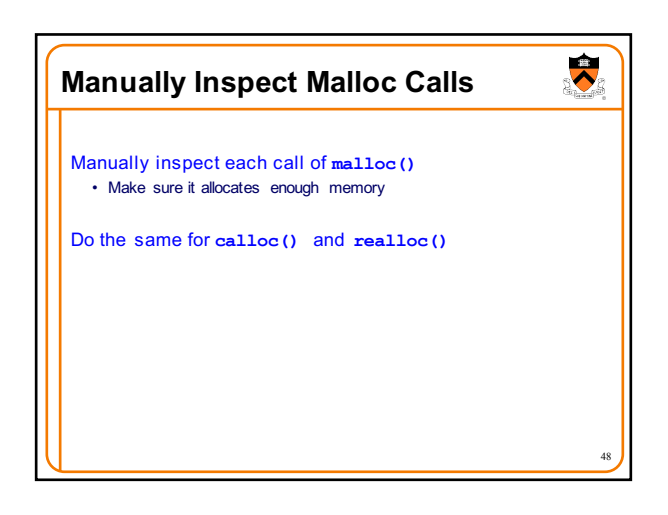

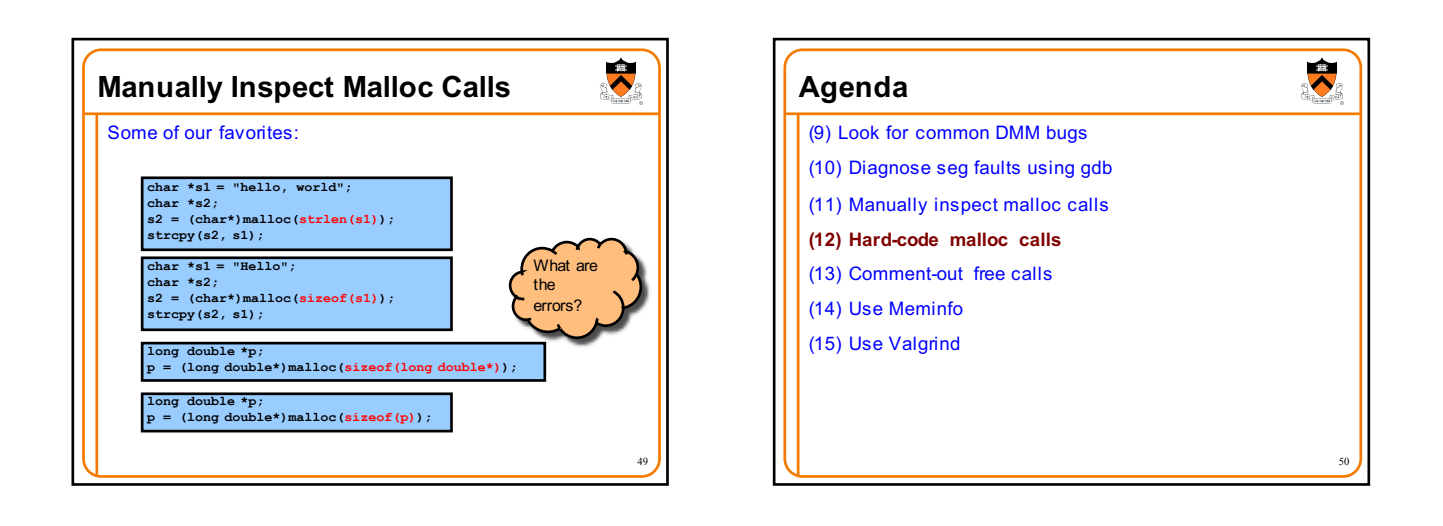

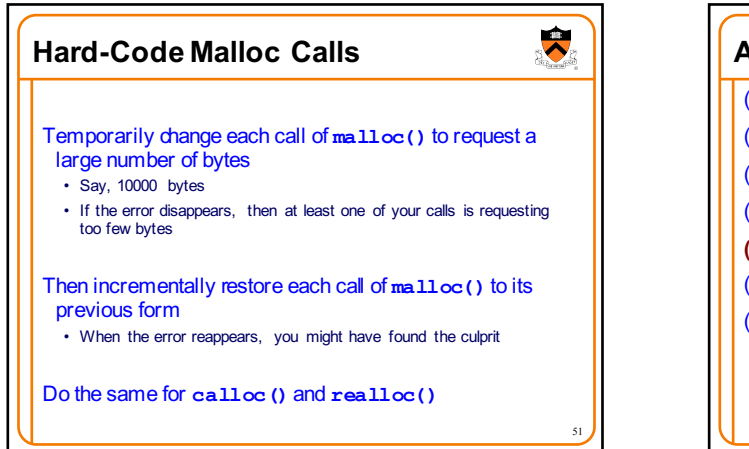

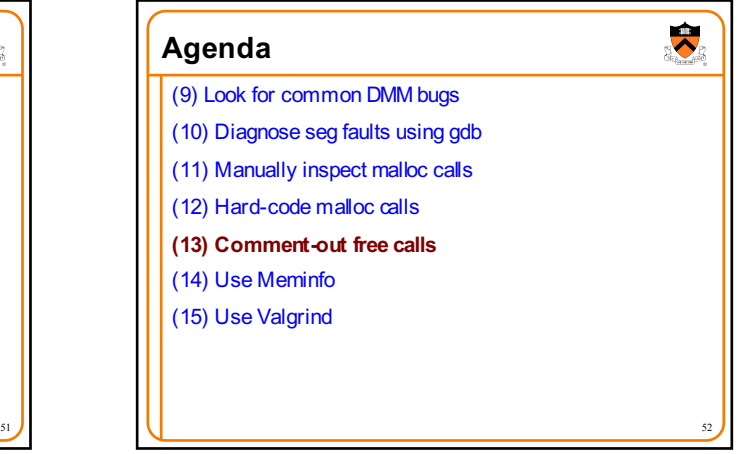

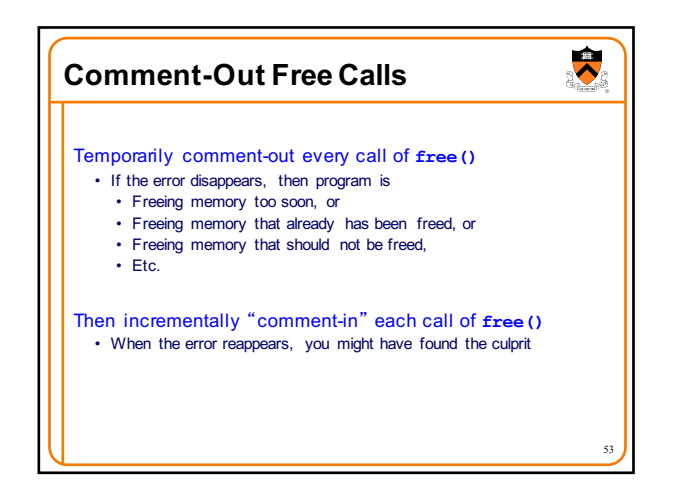

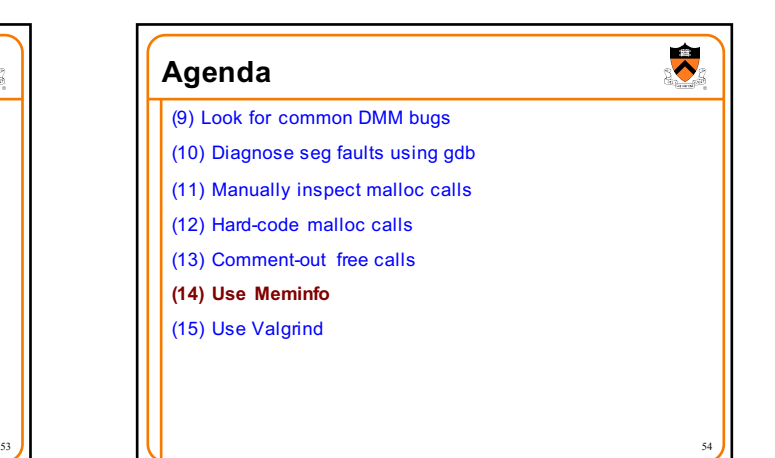

## **Use Meminfo**

Use the **Meminfo** tool

- Simple tool • Initial version written by Dondero
- Current version written by COS 217 alumnus RJ Liljestrom
- Reports errors **after** program execution
- Memory leaks
- Some memory corruption
- User-friendly output

Appendix 1 provides example buggy programs

Appendix 2 provides Meminfo analyses

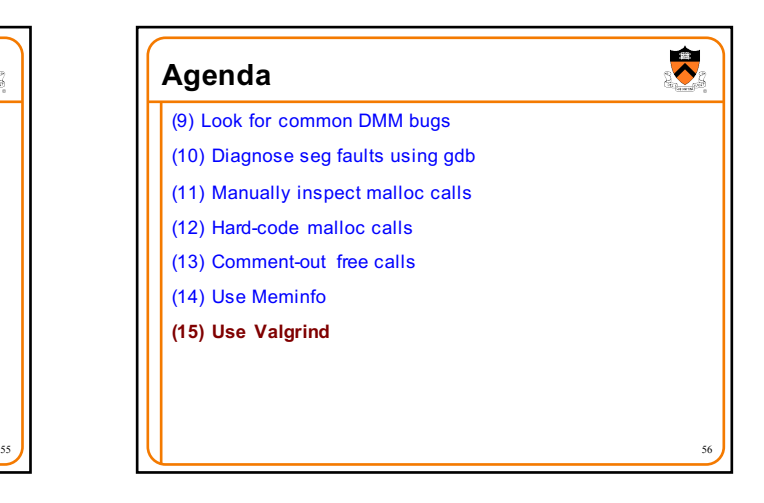

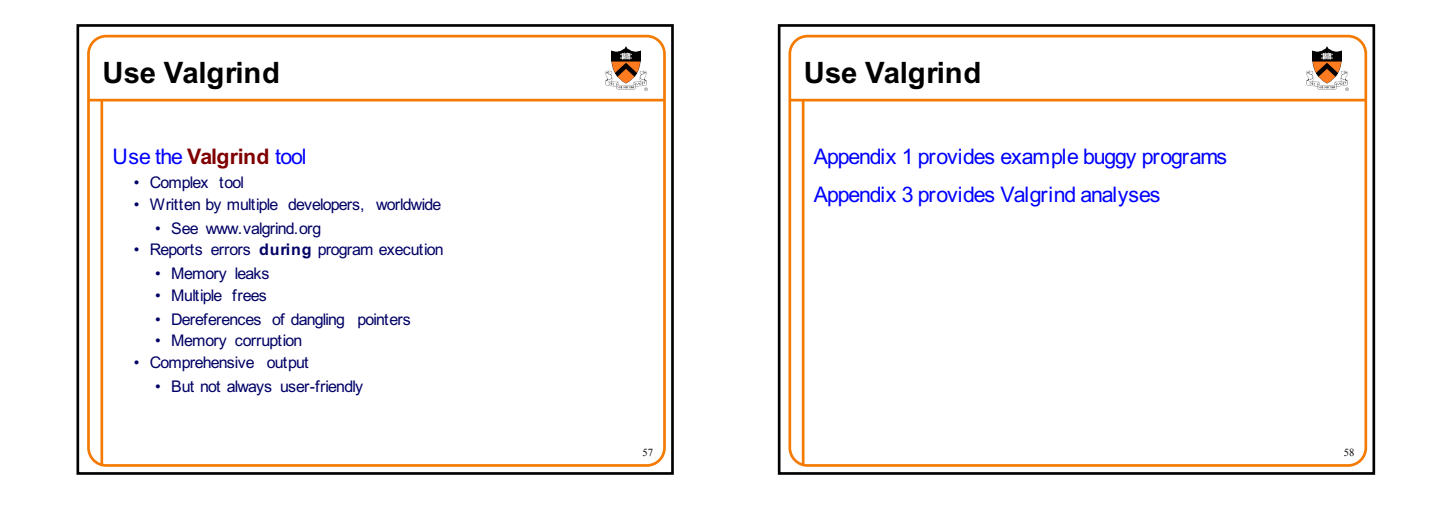

 $\ddot{\phantom{0}}$ 

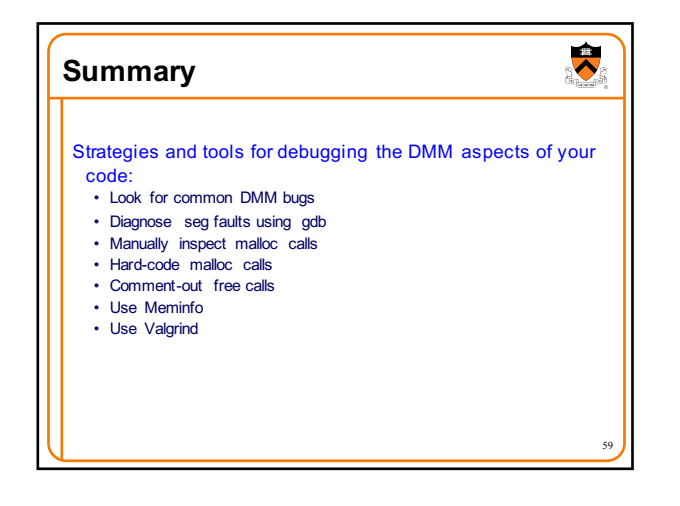

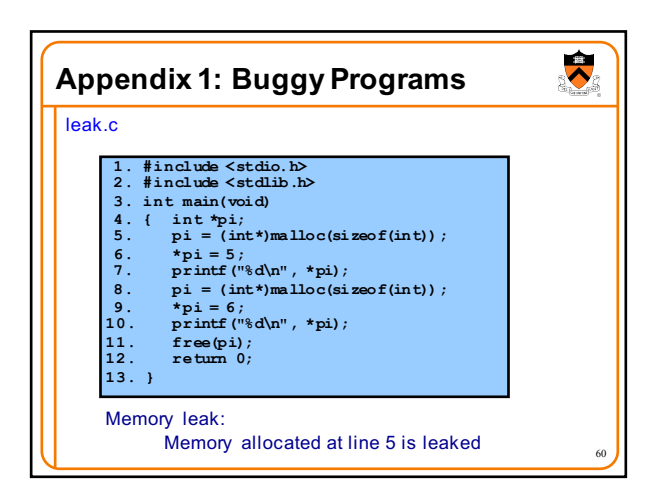

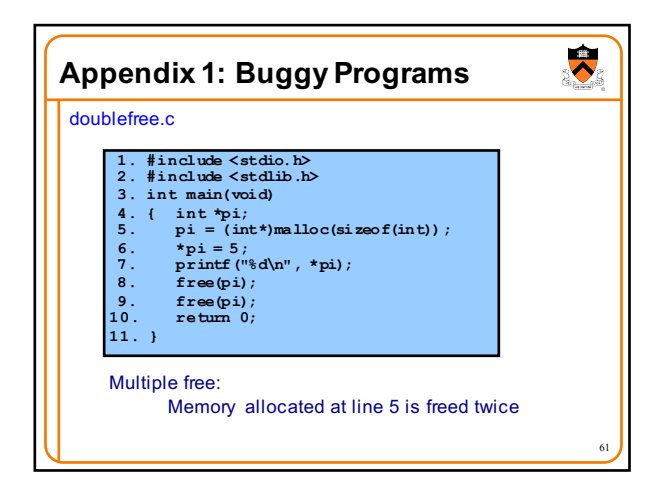

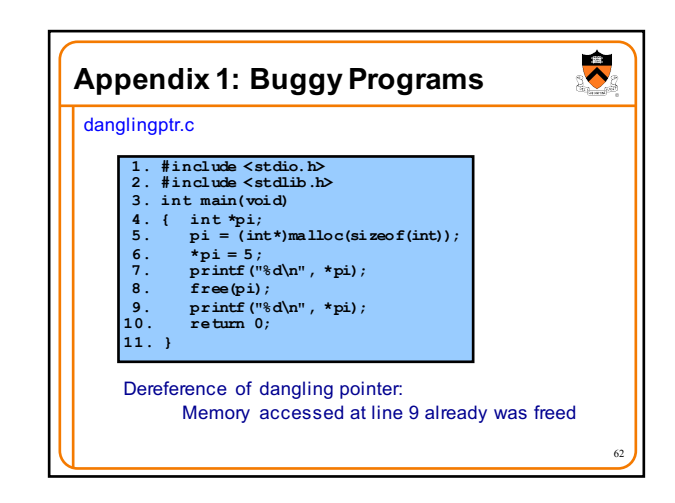

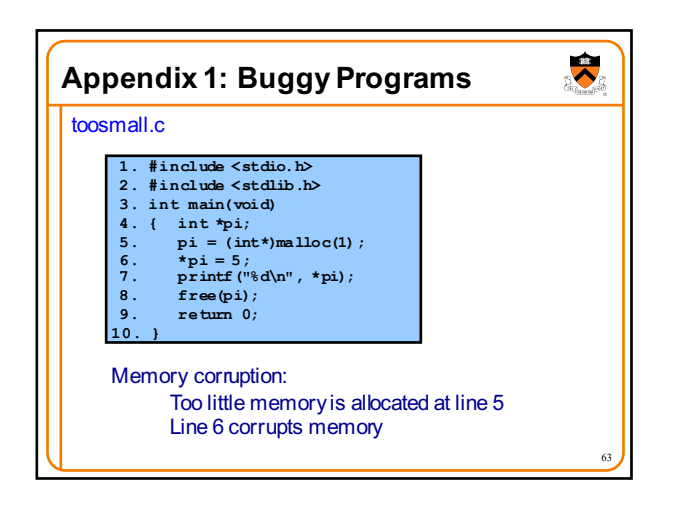

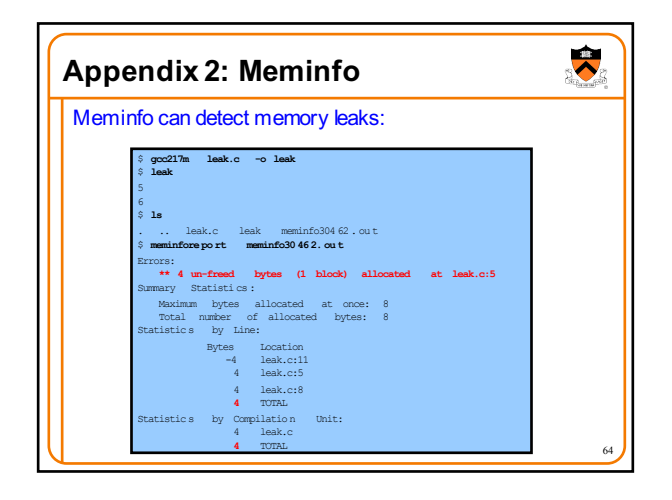

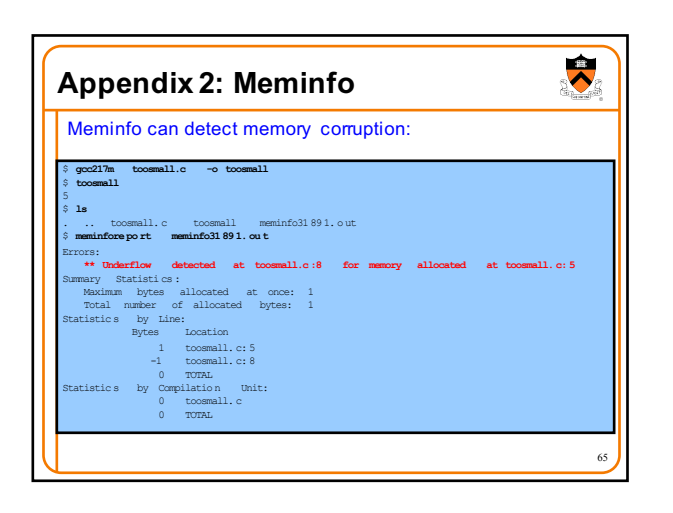

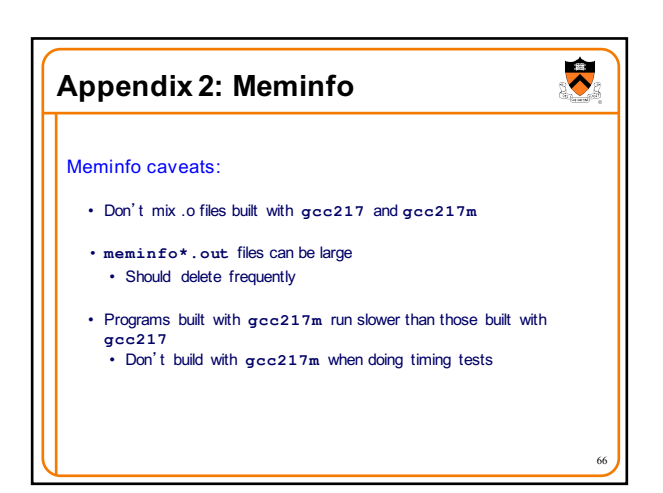

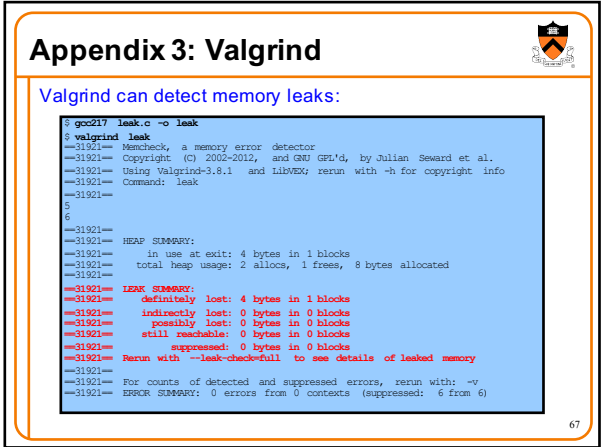

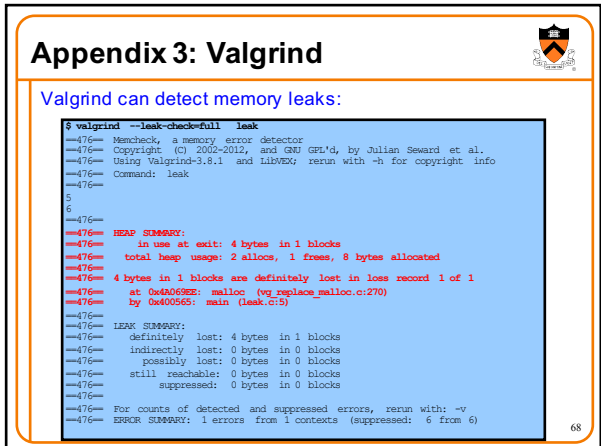

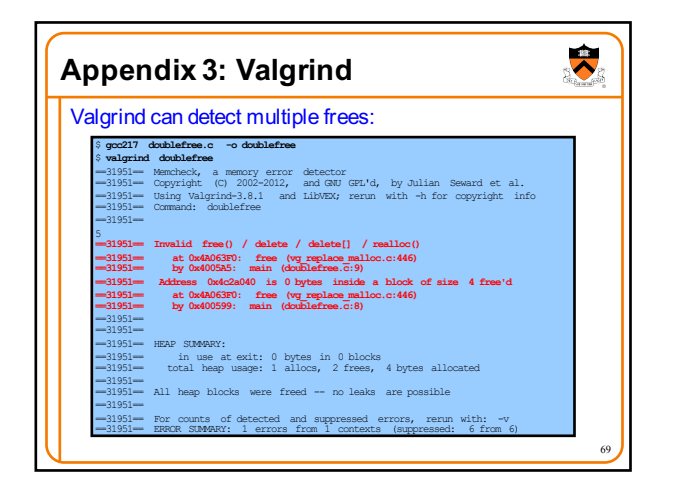

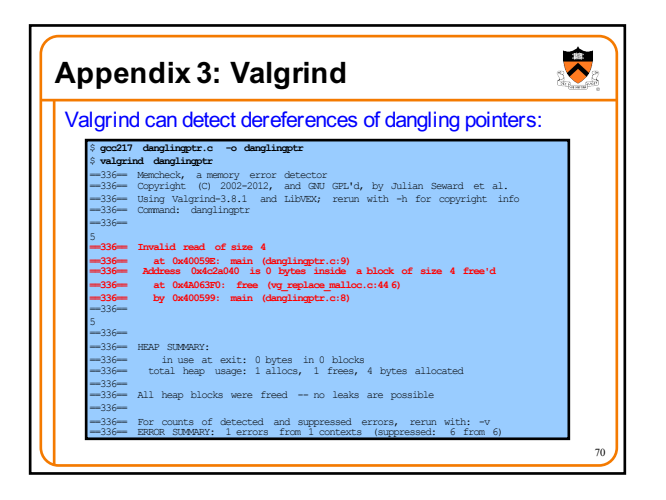

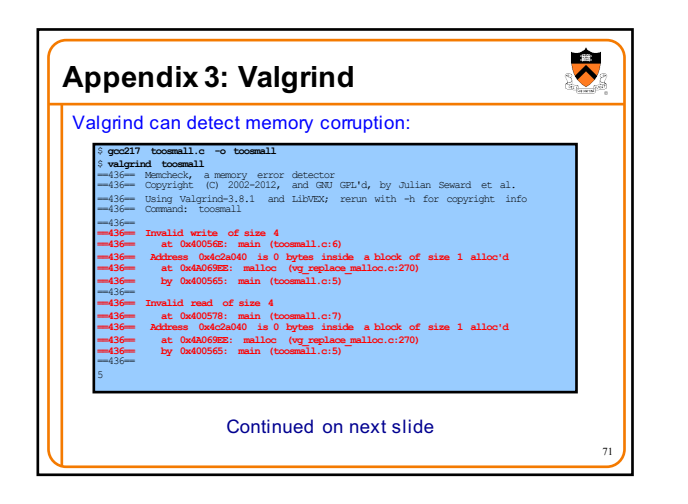

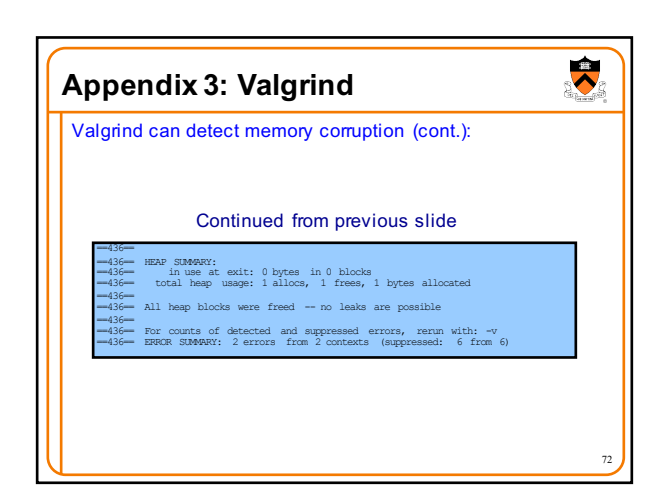

## **Appendix 3: Valgrind** Valgrind caveats: • Not intended for programmers who are new to C • Messages may be cryptic • Suggestion:

• Observe line numbers referenced by messages

73

 $\overline{\bullet}$ 

• Study code at those lines • Infer meanings of messages